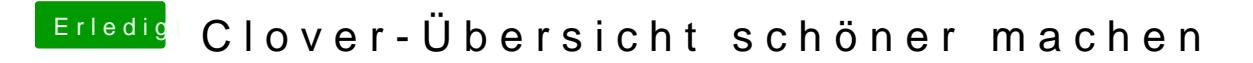

Beitrag von StevePeter vom 24. April 2018, 18:34

[@taxidri](https://www.hackintosh-forum.de/index.php/User/34600-taxidriver/)vwelches Theme benutzt du?

Gruß